# **Adobe Photoshop CC 2015 Version 16 Activation Torrent Free Download (April-2022)**

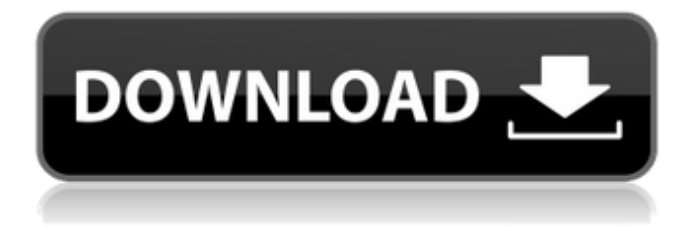

## **Adobe Photoshop CC 2015 Version 16 Crack+ With Registration Code Download**

Tools By the end of this chapter, you'll be able to build a basic design using shape tools, use the Quick Selection tool, and create selections and masks. Tools are a way of doing things that provides more control than either the Lasso tool or the Brush tool. But it's a little different than using a pen. Tools are more like puzzle pieces. In Photoshop, tools have different functions that work with all layers. In any given tool, you can use either raster, vector, or filter functions. You also have a choice of which tool. A tool can be a brush, a pen, a rectangle, a bezier, or a vector path. In addition to the tools, you also have a list of 100 tools or a categorized list of 500 tools. You can also add your own, access them from the Tools panel, and use keyboard shortcuts. Shape tools The shape tools include the Rectangle, Polygon, Ellipse, and Freeform Shape tools. The Rectangle tool is useful when you want to create a box in the canvas. Although a polygon can be used to create boxes, it is not easy to use. The Polygon tool draws a circle- or square-based box. Figure 13-3 shows the Polygon tool in action. If you like, you can delete the selected corners to create precise boxes. You can transform the box by using the Transform tools. Illustrators often use the Rectangle tool to make shapes. The Polygon tool makes it easier to create closed shapes and uses different tool types when it is clicked. Figure 13-2 shows the Freeform shape tool in action. By using this tool, you can create general shapes that can be reassembled in different ways. Create these shapes by adjusting the anchor point. You can also edit the fill and stroke to better emphasize the shape you've created. \*\*Figure 13-2:\*\* Use the Freeform shape tool to create general shapes. Figure 13-3: Use

the Polygon tool to create closed shapes quickly. When designing a web page, use the Polygon tool to create simple shapes, such as boxes, frames, and backgrounds. Use the Freeform shape tool to create less structured shapes. The Rectangle tool is great for trimming off edges when you need to tidy up a graphic on the canvas. Use the Polygon tool to create rounded rectangles, and create a series of smaller or larger shapes

#### **Adobe Photoshop CC 2015 Version 16 Crack Free License Key 2022**

The following comparisons take a look at the features and user interface of Photoshop and Photoshop Elements to help you decide which software suits your needs best. Features Comparison The features comparison below is an overview of the major differences between Photoshop and Photoshop Elements. Click each bullet to read more details of each feature. Note that some of these features are directly linked to Adobe Creative Cloud. If you are not a Photoshop user, you can ignore these features. Adobe Photoshop Adobe Photoshop Elements Upper layers & Multi-Layer Editing Adobe Photoshop allows you to create and save layers in your document. Each layer can be edited independently. You can also group similar layers and edit them together. You can also have multiple layers in a single document. However, you cannot change the order in which they appear on the screen. Editing top layer allows you to do so. Elements does not support top layer editing. Shapes, Layers & Raster Effects Adobe Photoshop allows you to edit shapes, layers and raster effects (text/illustration/graphics). You can also transform vector paths into raster images and change the raster patterns of illustrations. Elements does not support raster effects. However, it does include shapes, layers and text/graphics and supports them in multiple documents. Workshop The Photoshop Workshops feature allows you to create professional-quality images. You can search for professional Photoshop templates to start with or create your own template. The feature is not available in Elements. Custom profiles Adobe Photoshop users can save their favourite colour profiles to create customised images. As an alternative, Elements users can use the AgfaColorSet preset. Adobe Elements Adobe Photoshop Best-fitting images for your device Adobe Photoshop Elements automatically recognises the best-fitting image for your device, without resorting to the 'photos on your device' function. Adobe Elements uses the device model information and prior experience to display the highest-quality images for your device. e-covers Adobe Photoshop Elements allows you to create and edit PDF documents. You can apply various titles, styles and text effects, and you can also customise the size and style. You can also automatically resize the image when the document is resized. Elements does not have a similar feature a681f4349e

## **Adobe Photoshop CC 2015 Version 16 For Windows (Updated 2022)**

Click here for additional data file.

#### **What's New In Adobe Photoshop CC 2015 Version 16?**

Q: How to exclude some time from date in iphone? I have use datepicker.But when i select date and save, all time automatically save. I want to save date only from 8:00 AM to 4:00 PM. Please help me. Thanks in advance. A: You can use NSDateFormatter to format and set it as NSDateFormatter to set time. Here i have used NSDateFormatter to exclude whole noon. NSDateFormatter\* formatter = [[NSDateFormatter alloc]init]; [formatter setDateFormat:@"YYYY/MM/dd hh:mm a"]; NSDate\* date2 = [formatter dateFromString:@"2011/12/30 11:09 PM"]; if ([date2 dateTimeIntervalSince1970] 0.0) [formatter setDateFormat:@"YYYY/MM/dd hh:mm a"]; NSLog(@"date1--%@",date1); NSLog(@"date2--%@",date2); Proteolysis of DNase I by plasmin. Lysine residues on DNase I are relatively available for interaction with plasmin because they are located at the surface of the molecule, and the lysine residues can also be modified with carbamyl groups after exposure of the enzymes to urea. Plasmin produced by urokinase-stimulated rabbit blood causes substantial proteolysis of DNase I. The lysine-specific protease, plasmin, showed a higher substrate specificity on DNase I compared to DNase Iinhibiting serpins, suggesting that the loss of activity of DNase I does not occur directly by plasmin but by the binding of plasmin

## **System Requirements:**

Main screen resolution: 800x600, 1024x768, 1280x1024 or higher Processor: 1GHz or higher Memory: 256MB RAM (1GB recommended) Video Card: DirectX 9-compatible with at least 64MB VRAM Free disk space: 256MB (1GB recommended) Audio: DirectX 9-compatible stereo Installation: Run SDS2Setup.exe. If you run SDS2Setup as an administrator you will be prompted for a license, since SDS

Related links:

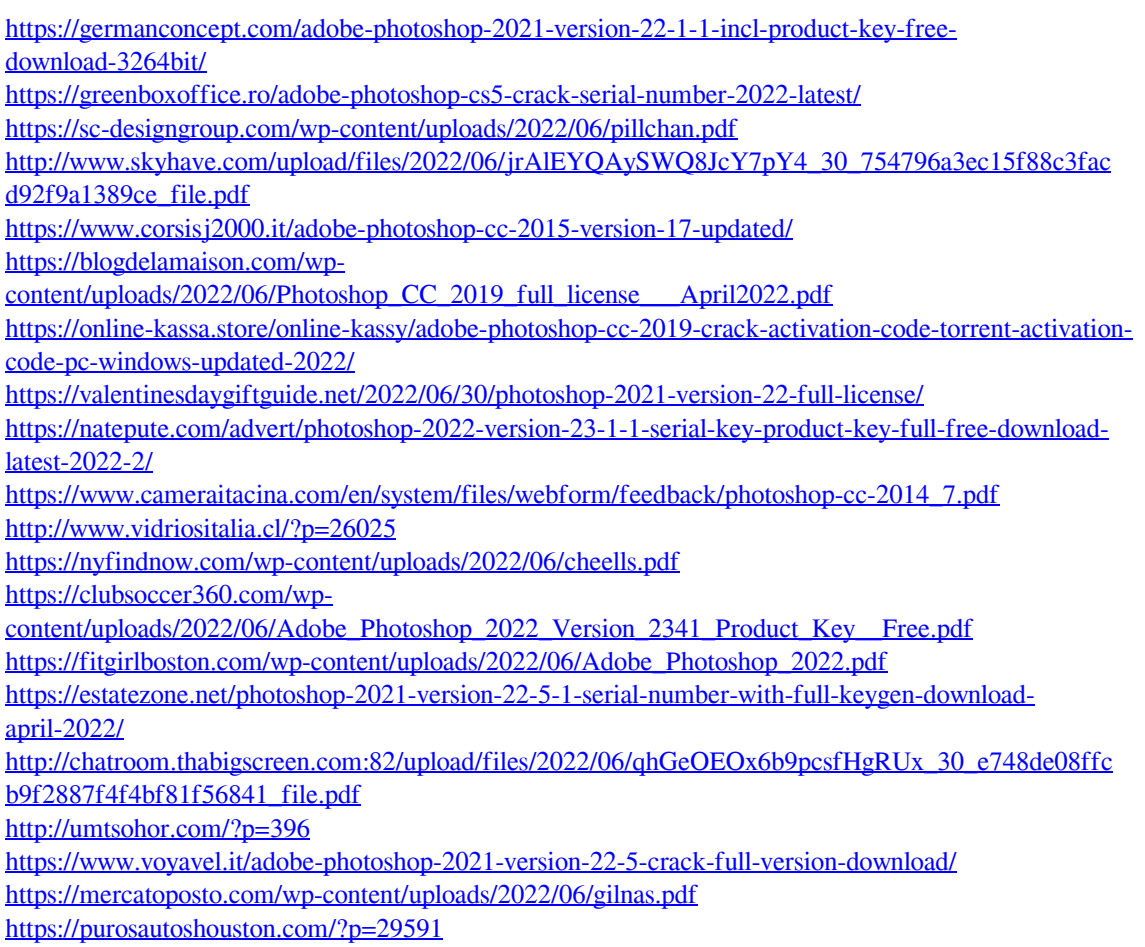